## **Largo Herkunftsdeklaration**

Die Herkunftsdeklarationen welche vom Gesetzgeber im Largo-Paket festgelegt wurden müssen in der Fleischproduktion, insbesondere bei der Preisauszeichnung umgesetzt werden. Die erforderlichen Daten werden zukünftig in der RüVeLo-Lösung zusammengestellt und als Datamatrix-Barcode auf der Losetikette gespeichert.

Das BPS Programm «Packen und kommissionieren von Artikelaufträgen» wurde erweitert sodass die Largo-Daten durch scannen der RüVeLo-Etikette eingelesen, oder alternativ auch manuell eingegenben werden können.

Zur Aktivierung der Largo Erfassung ist das Artikelattribut LARGO1 oder LARGO2 den entsprechenden Artikeln zuzuordnen. LARGO1 prüft ob bei «geschlachtet» und «zerlegt» jeweils eine Betriebsnummer erfasst ist, bei LARGO2 dürfen die Betriebsnummern auch fehlen. In beiden Varianten müssen Eingaben bei «geboren», «aufgezogen», «1. geschlachtet» und «1. zerlegt» erfasst sein:

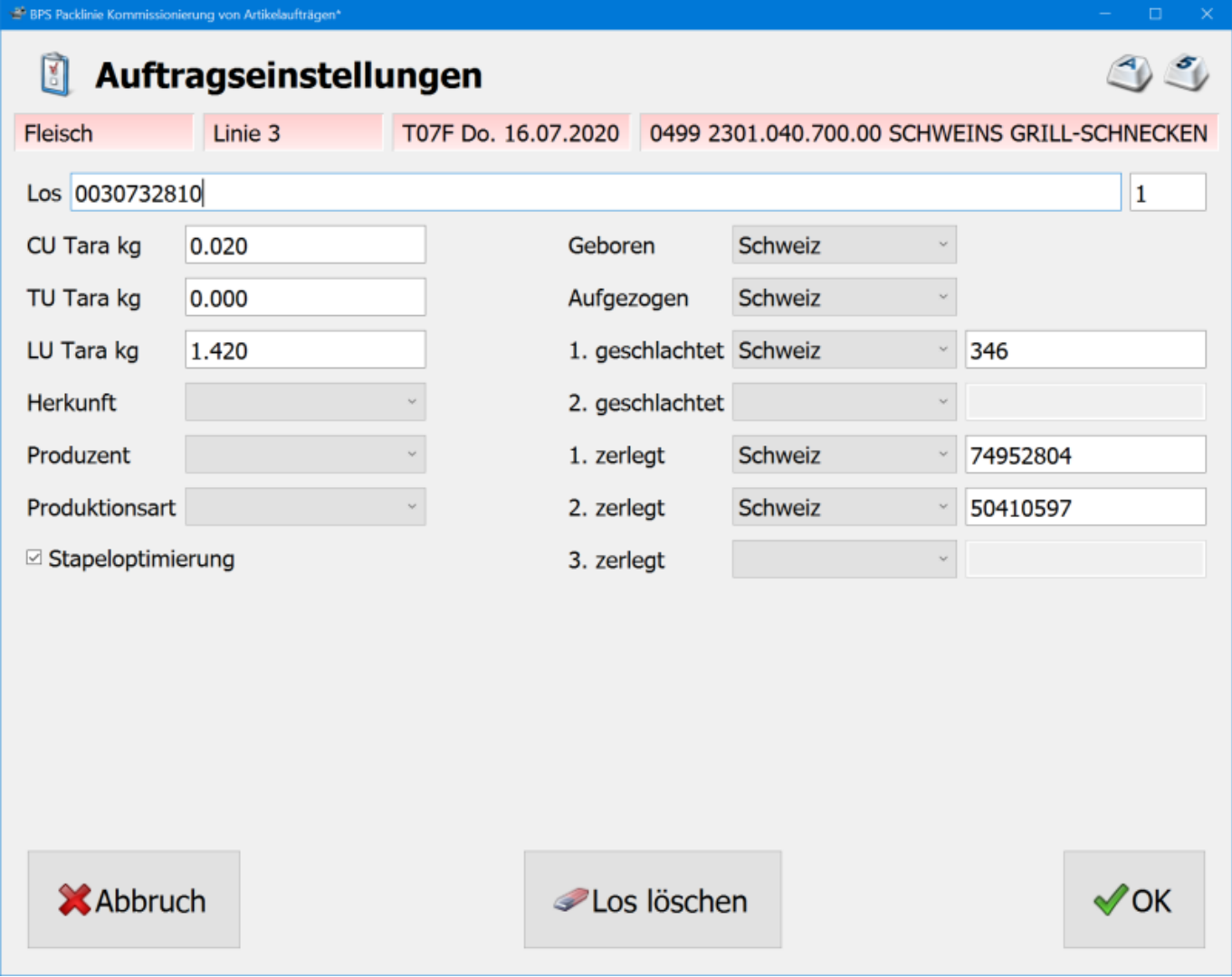

Es können auch mehrere Losetiketten gescannt werden, solange die Largo-Informationen den bereits vorhandenen Daten nicht wiedersprechen oder die abweichenden Daten noch in den bisher unbenutzten Feldern platz haben. Ist das nicht möglich wird nach dem Scannen eine entsprechende Fehlermeldung angezeigt:

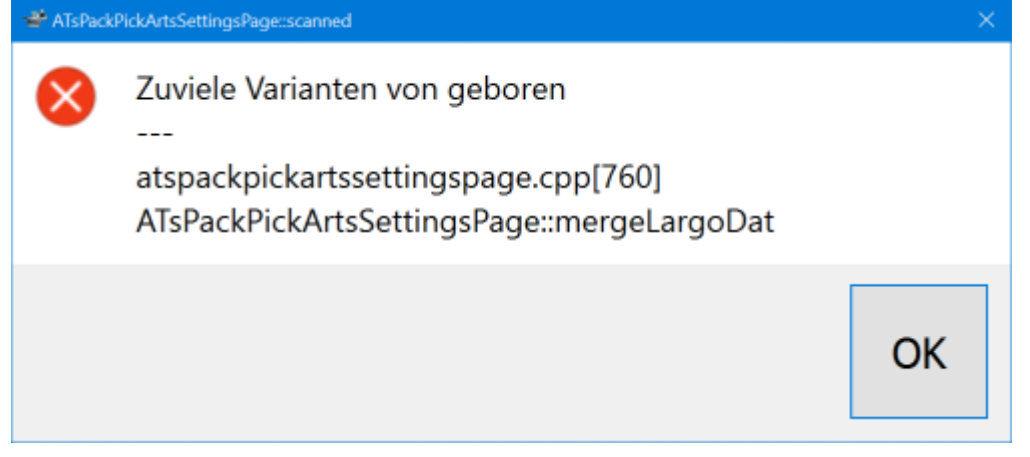

Mit Button «Los löschen» werden nicht nur die Losnummern, sondern auch alle Largo-Daten gelöscht. Wenn also das Einscannen eines weiteren Loses wegen Konflikt fehlschlägt, kann man anschliessend «Los löschen» betätigen und das neue Los erneut scannen.

## **Preisauszeichnung**

Hat sich in den Einstellungen etwas an den Largo-Daten verändert, so werden die Daten nach «OK» frisch an den Preisauszeichner geschickt. In den Auszeichnereinstellungen stehen neue Platzhalter zur Verfügung mit denen die erfassten Largo-Daten in die Etikettierung integriert werden können:

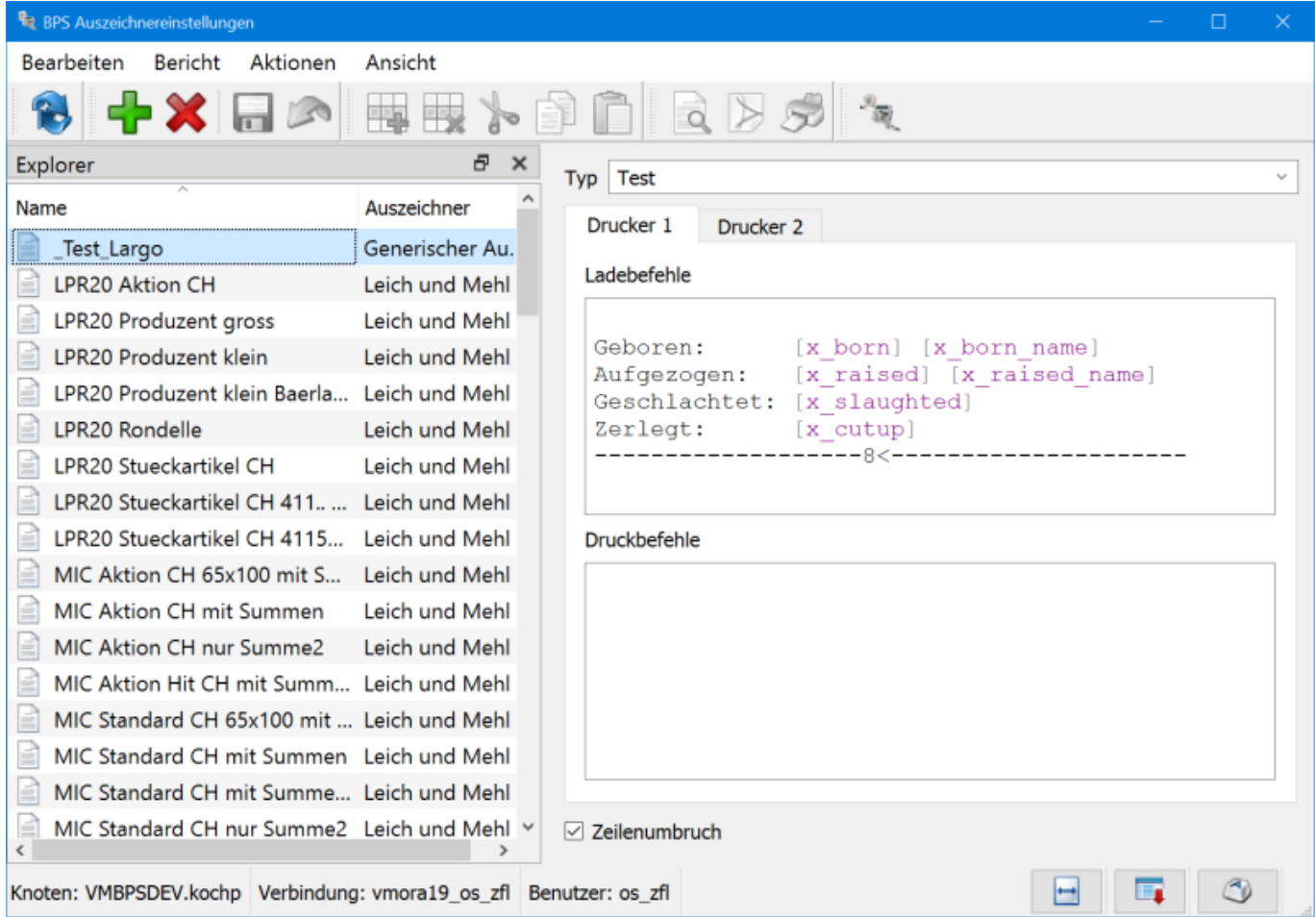

Beispielausgabe:

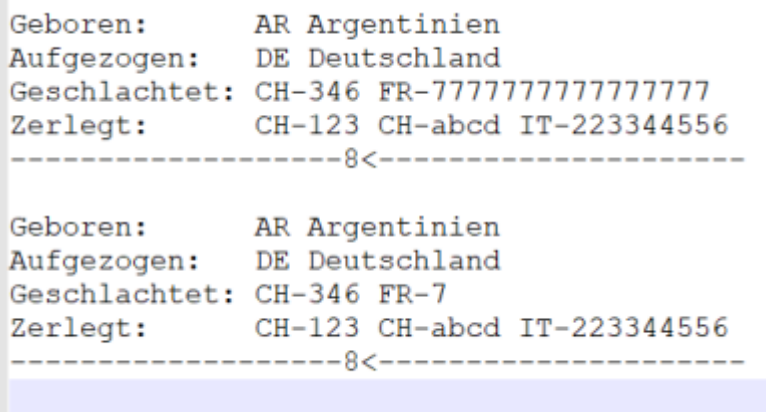

## **Datenspeicherung**

Bei der Registrierung jedes Gebindes werden die aktuellen Largo-Einstellungen in den Pickdaten festgehalten. Die Daten selber werden auf Ebene des Artikelauftrags in der neuen Tabelle t largodats gespeichert. In den einzelnen Pickdatensätzen wird nur eine Referenz auf den entsprechenden Datensatz in t\_largodats gespeichert:

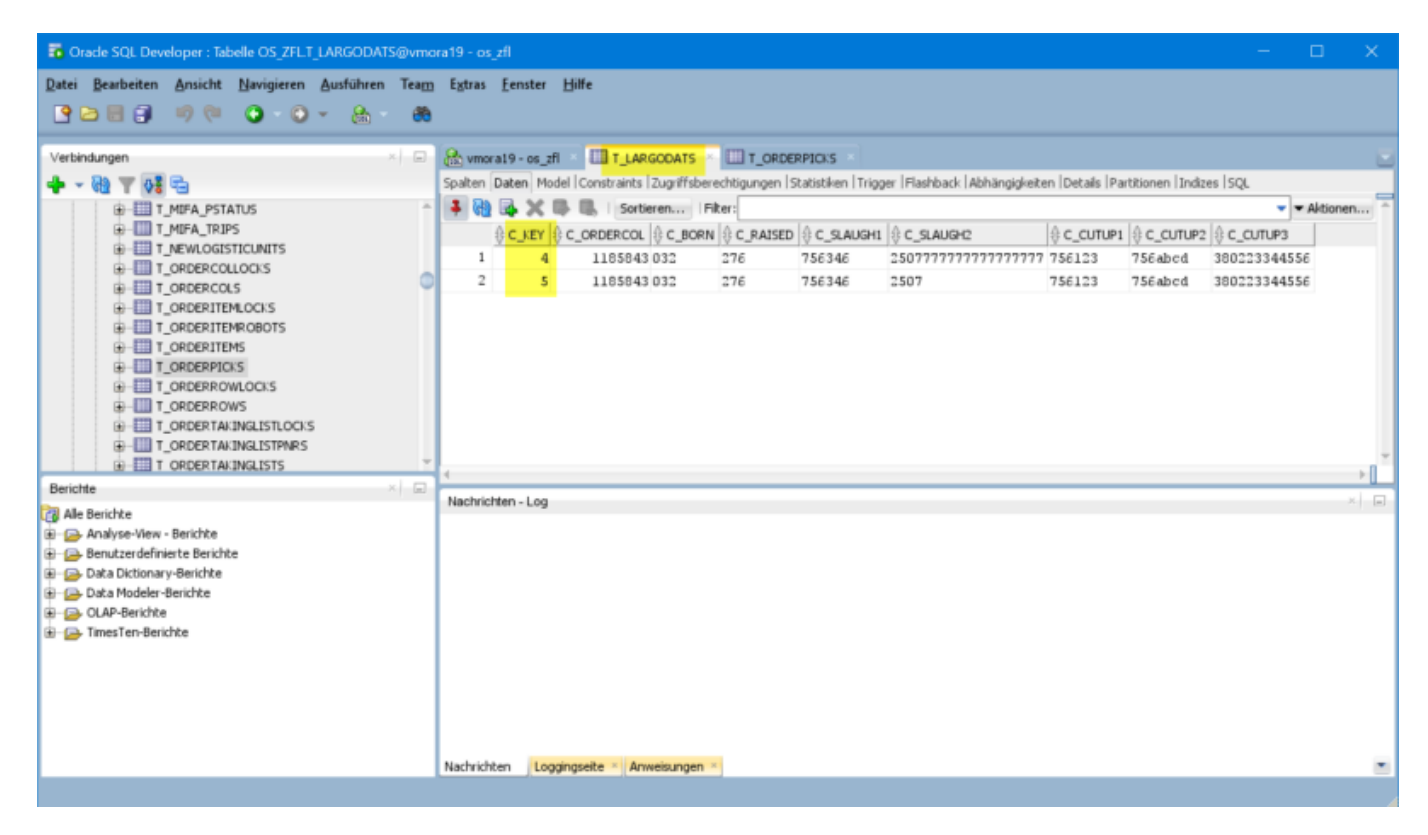

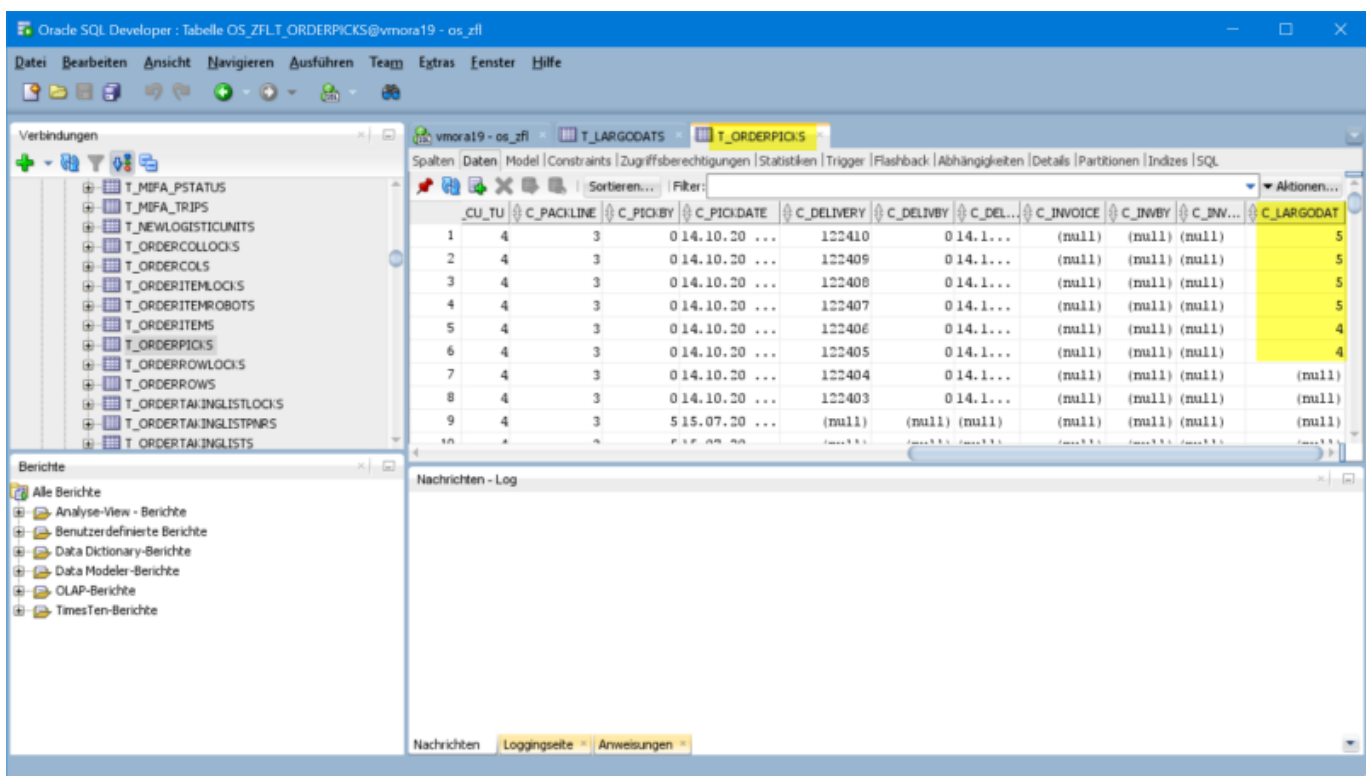

Die Largo-Daten stehen somit auch für spätere Recherchen und Reports zur Verfügung.

From: <https://bps.ibk-software.com/> - **BPS WIKI**

Permanent link: **<https://bps.ibk-software.com/dok:largo>**

Last update: **25.03.2021 13:46**

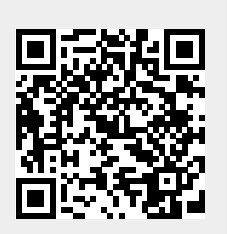